# CA Performance Management OpenAPI Sample Apps

Lutz Holzbecher, Engineering Services

**September 28, 2016**

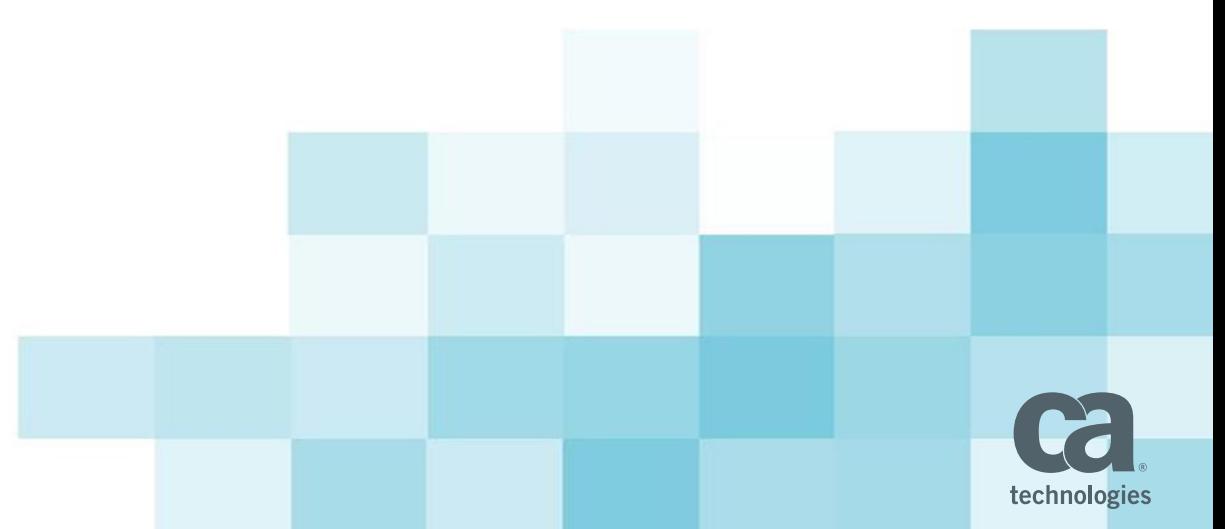

## What is it about?

- OpenAPI
	- Flexible API to pull meta and metric data from Data Repository
	- Built on Odata 2.0 standard
	- Range of output formats available (csv, json, ....)
- Use Cases
	- Feed external reporting tools
	- Display data through custom app in CA PC browser view
	- Samples provided in<https://github.com/CA-PM/>

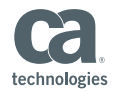

## Device polled item count

– context parameter: ItemIdDA (= group)

Device Item Count

#### **A** CAPM

 $-22?$ 

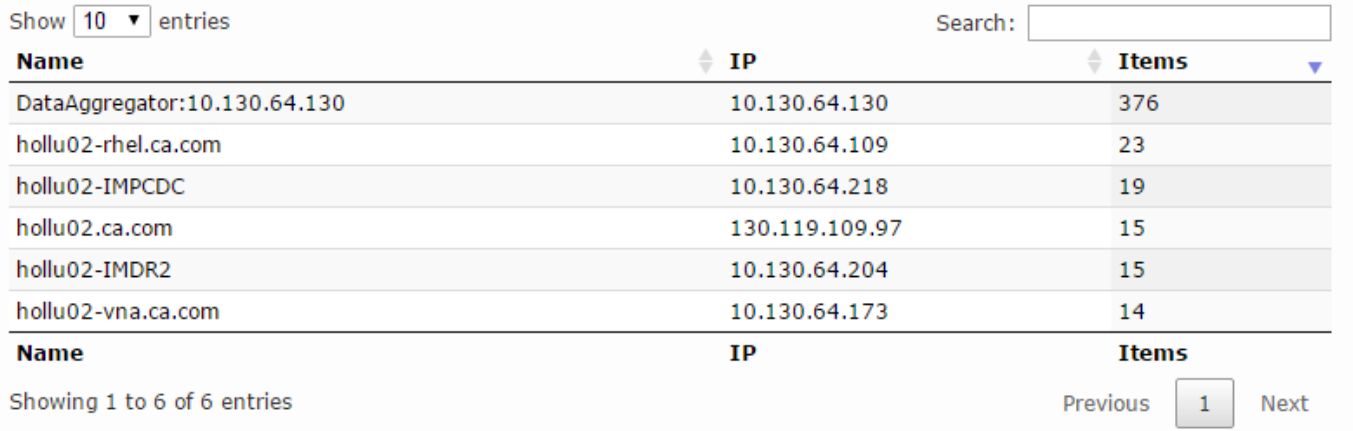

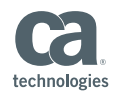

## Top Interface Discards with Ranking

– Context parameters: ItemIdDA, start/endTime, metricName, metricDisplayName, metricThreshold, limit

Top Interface Discards with Rank

 $\triangle$   $\stackrel{\triangle}{\triangle}$  ?

All Groups

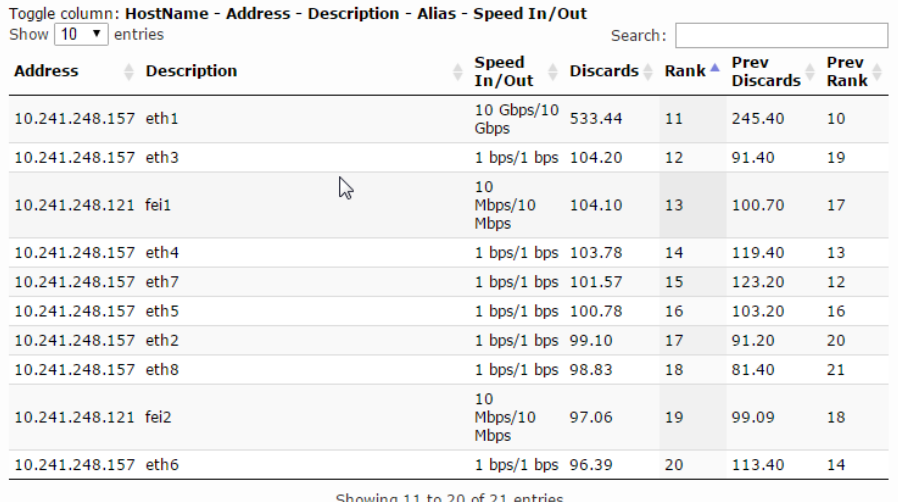

#### **[Reference:](https://communities.ca.com/docs/DOC-231168684)**

Showing 11 to 20 of 21 entries

 $\vert$  2 Previous Next  $\overline{1}$  $\overline{\mathbf{3}}$ 

<https://communities.ca.com/docs/DOC-231168684>

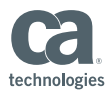

## Metric Value Distribution SLA

– Context parameters: ItemIdDA, start/endTime, metricFamilyName, metricName, limit

#### value ranges are in the code

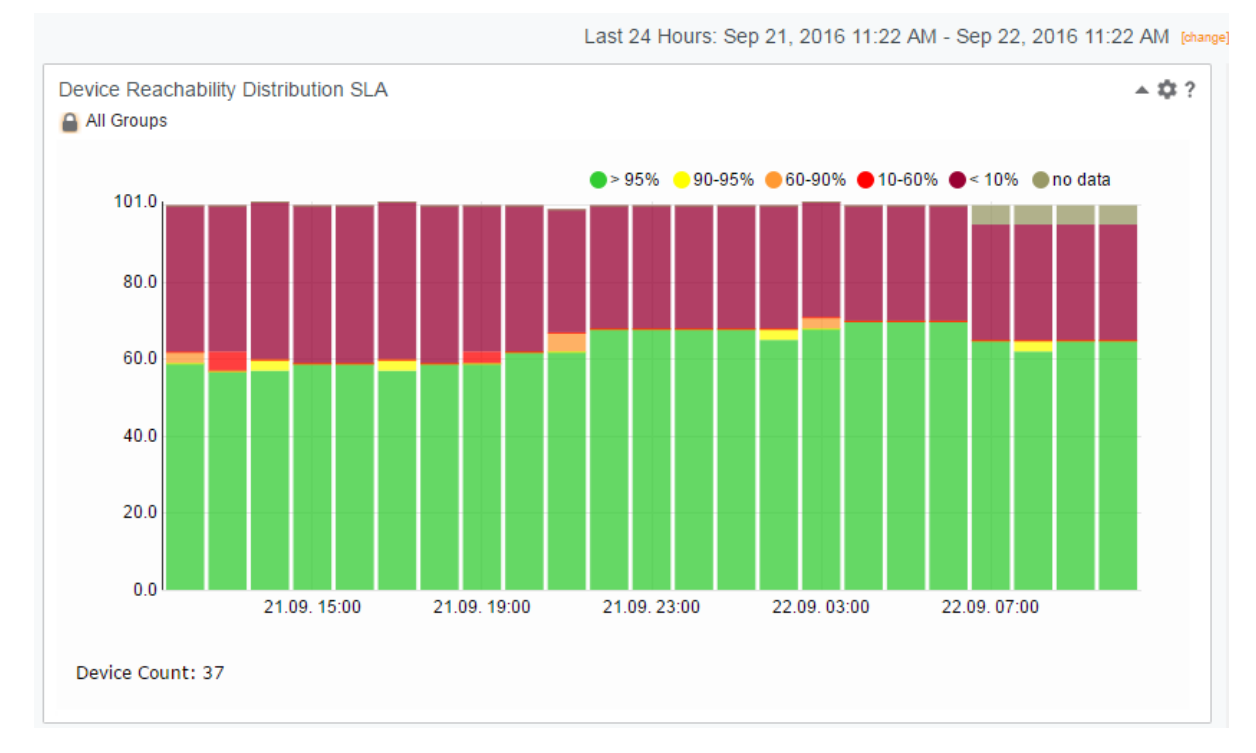

technologies

## What to get it?

- Usage Model
	- Use Query Builder to define / test query
	- Create your batch script or application (e.g. JavaScript)
		- $\blacksquare$  Embed the generated query
		- Make use of existing sample apps and graphic libraries (JavaScript)
	- Apps can live in CA PC browser view

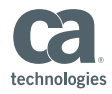

## **Workflow**

- Open query builder: [http://DA-HOST:8581/odataquery](http://da-host:8581/odataquery) (CA PC user/pw)
- **Define query**

#### **Query Expression**

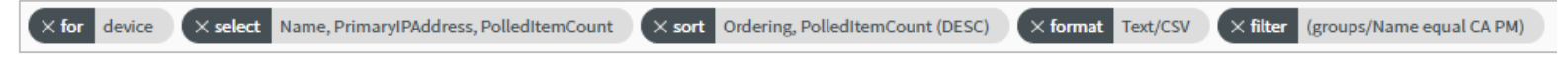

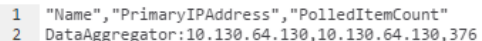

- 3 hollu02-rhel.ca.com, 10.130.64.109, 23
- 4 hollu02-IMPCDC, 10.130.64.218, 19
- 5 hollu02.ca.com, 130.119.109.97, 15
- 6 hollu02-IMDR2,10.130.64.204,15
- 7 hollu02-vna.ca.com, 10.130.64.173, 14
- **Copy OData URL for use in app**

 $\sim$  OData URI

#### **verify result for app usage, use output format JSON**

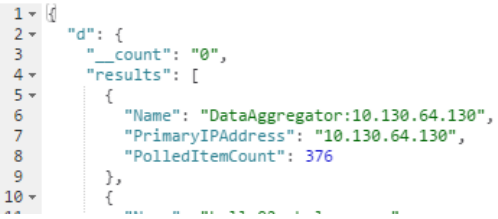

http://hollu02-imdadr:8581/odata/api/devices?Sorderby=PolledItemCount desc&Sformat=ison&Sselect=Name.PrimaryIPAddress.PolledItemCount&Sfilter=((groups/Name eq 'CA PM'))

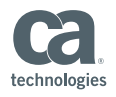

## CA PC App Hosting

■ CA PC File system: apps with supporting libraries

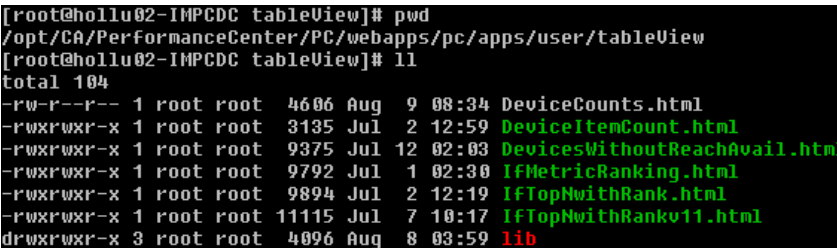

CA PC Browser View: local url with context parameters

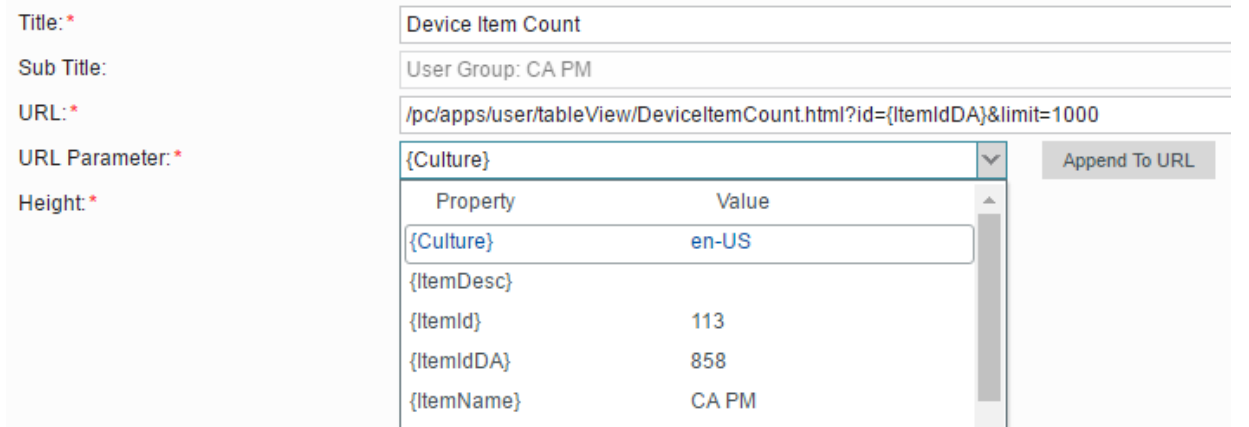

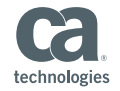

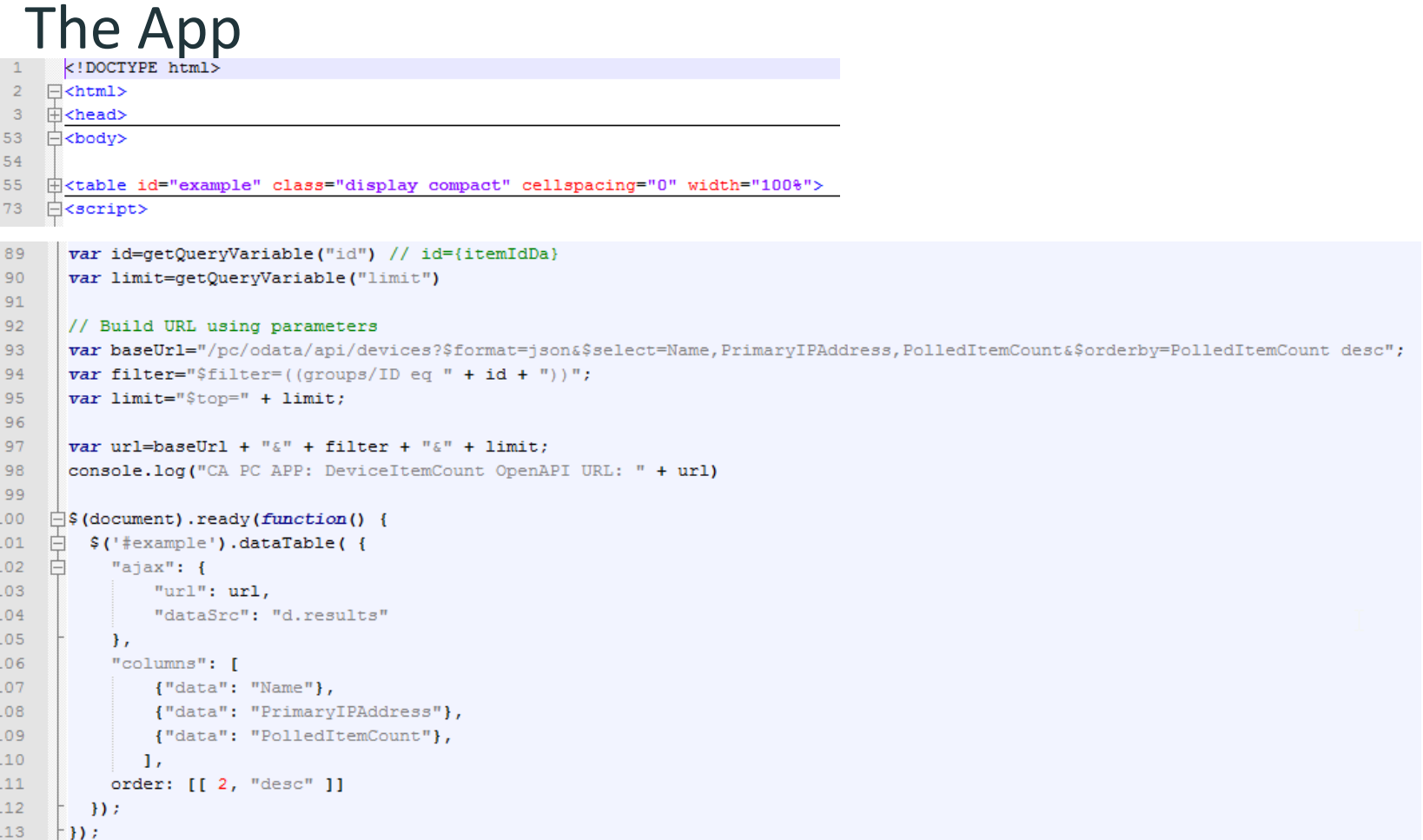

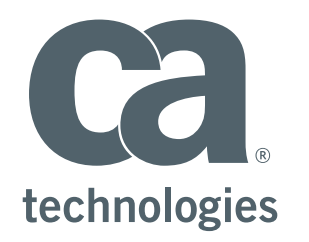

#### **Lutz Holzbecher**

Engineering Services Architect Lutz.Holzbecher@ca.com

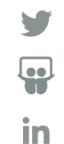